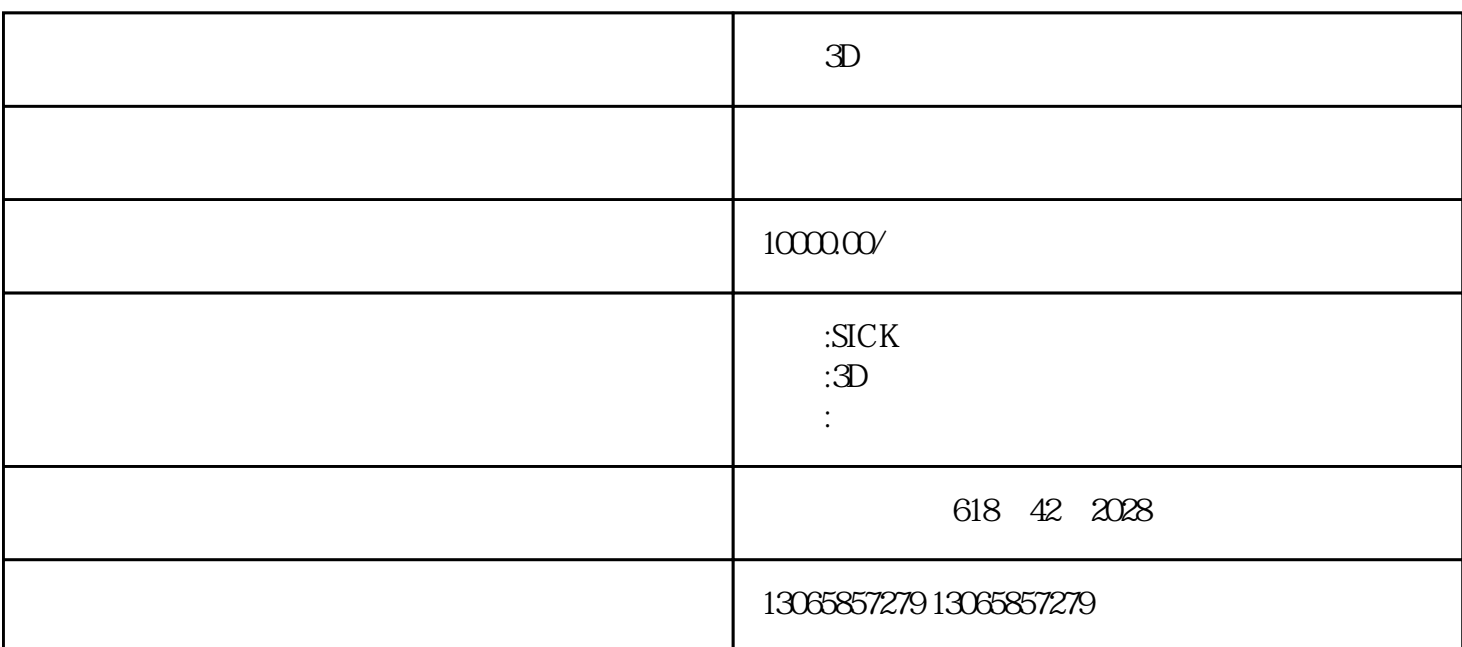

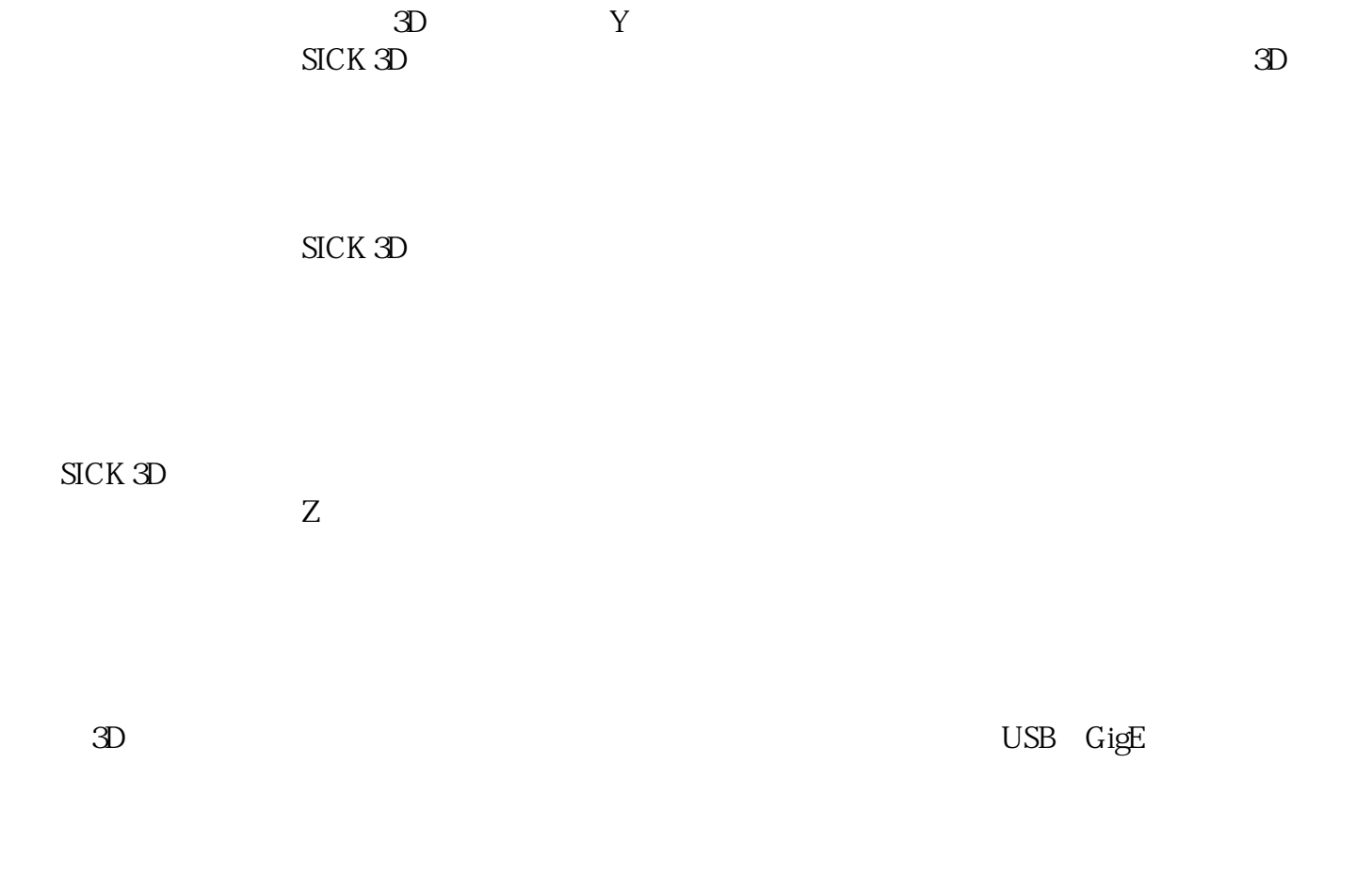

## $SICK$  3D

 $SLK$  3D

 $Z$ 

 $SICK3D$ 

 $\overline{3D}$ 

 $\mathbb Z$  , and  $\mathbb Z$  and  $\mathbb Z$  and